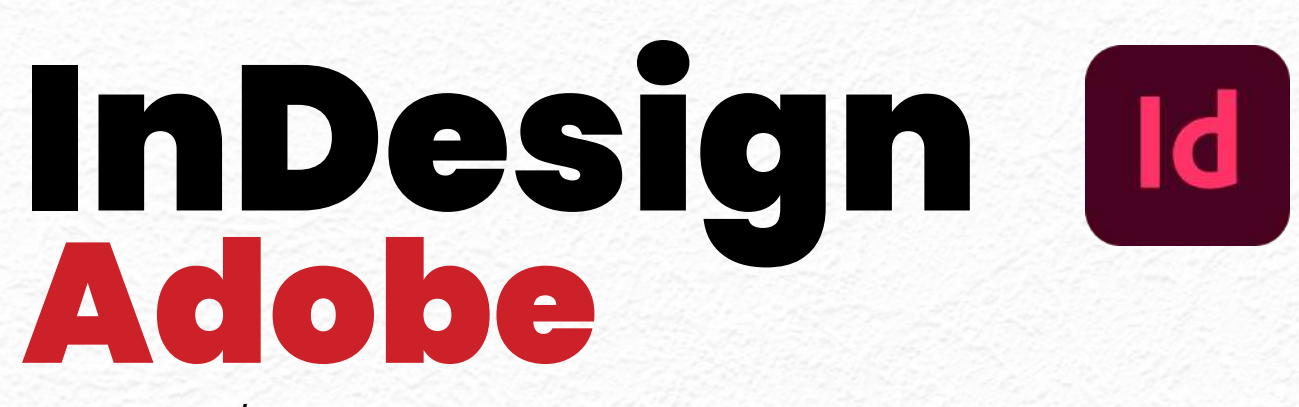

Program/Course Outline www.createbahrain.com

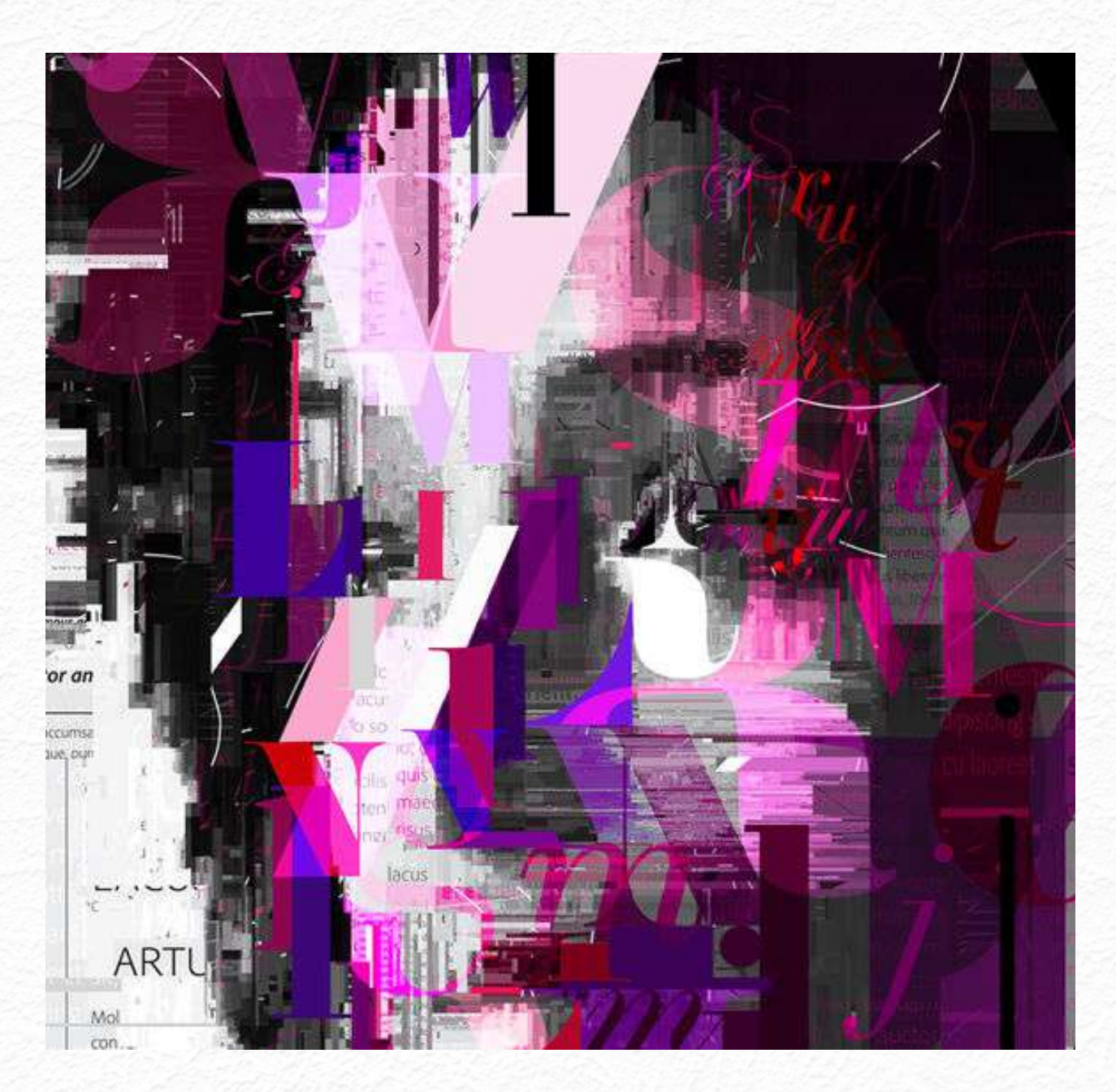

# Introduction

Welcome to our comprehensive course on Digital Art and InDesign Essentials! In this brochure, we will take you through six exciting modules, each designed to enhance your design skills and unlock your creative potential.

This course is perfect for aspiring designers, artists, and creative professionals who want to excel in the world of design.

Whether you're a beginner or an experienced designer looking to enhance your skills, our course will provide you with the knowledge and techniques needed to succeed.

Not only is this course a great way to develop professional skills, but it's also an excellent opportunity to explore your creative passions.

Whether you're pursuing a career in design or simply want to make the most out of your modern devices, this course is for you.

#### We are excited to offer you our best deal yet!

This course covers a wide range of topics, from digital art essentials to advanced layout techniques, interactive elements, and advanced typography. It's a comprehensive package that shouldn't be missed.

#### Don't wait any longer to boost your design skills.

Call the number below to discuss further details about the course, including start dates and enrollment information.

**We can't wait to have you join us on this exciting journey of creativity and design excellence.**

Call now and let's embark on this learning adventure together!

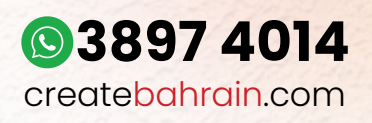

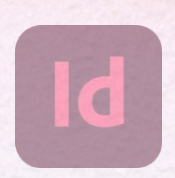

# Course Overview

Why Take This Course: Digital Art and InDesign Essentials is the perfect course for individuals who want to unlock their creative potential and excel in the world of design.

By mastering the fundamental skills of digital art and Adobe InDesign, you will gain the necessary expertise to create visually appealing and professional designs.

Whether you're a beginner or an experienced designer looking to enhance your skills, this course will equip you with the knowledge and techniques needed to succeed in the dynamic field of design.

#### **For Whom Is This Course:**

This course is designed for aspiring designers, artists, creative professionals, and anyone interested in digital art and graphic design.

Whether you're a student, a freelancer, or a professional seeking to expand your skill set, this course provides a comprehensive foundation in digital art and InDesign essentials.

No prior experience is required, making it accessible to beginners eager to embark on their design journey.

#### **What You Will Be Able to Do After This Course:**

After completing this course, you will have a solid understanding of digital art concepts and be proficient in using Adobe InDesign. You'll be able to navigate InDesign's panels and tools with ease, customize your workspace for optimal efficiency, and confidently create new documents.

With these essential skills, you'll be equipped to produce professional-quality designs that stand out in the competitive design industry.

Prepare to unlock your creativity, unleash your design potential, and embark on a rewarding journey in the world of digital art and InDesign.

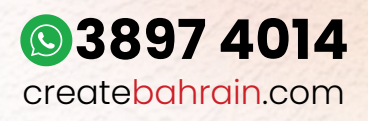

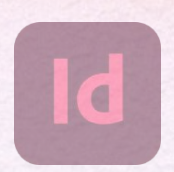

### Introduction to Digital Art and InDesign Essentials

This module provides students with a comprehensive understanding of digital art and essential skills in using Adobe InDesign. Topics include an overview of InDesign panels and tools, customizing the workspace, and creating a new document. By mastering these skills, students will be equipped to create visually appealing and professional designs using InDesign.

#### **Topic 1: Overview of InDesign Panels and Tools**

Learn about the various panels and tools available in Adobe InDesign and how to effectively use them to enhance your design workflow. Understand their purpose and functionality, familiarize yourself with the user interface, and learn to utilize them efficiently.

#### **Topic 2: Customizing the Workspace in InDesign**

Discover how to personalize your workspace in InDesign by arranging panels, creating custom workspaces, and using keyboard shortcuts. Customizing your workspace improves efficiency, streamlines your workflow, and saves valuable time.

#### **Topic 3: Creating a New Document in InDesign**

Master the process of setting up a new document in InDesign correctly. Understand essential settings such as page size, margins, bleeds, and more. By learning accurate document setup, you will avoid common mistakes and produce professional-quality designs.

Learning digital art and InDesign essentials is essential for anyone involved in design. By gaining a comprehensive understanding of InDesign's panels, tools, workspace customization, and document setup, students will enhance their design skills, improve efficiency, and produce professional-quality designs. Mastering these skills will open up new opportunities and ensure success in the real world of design.

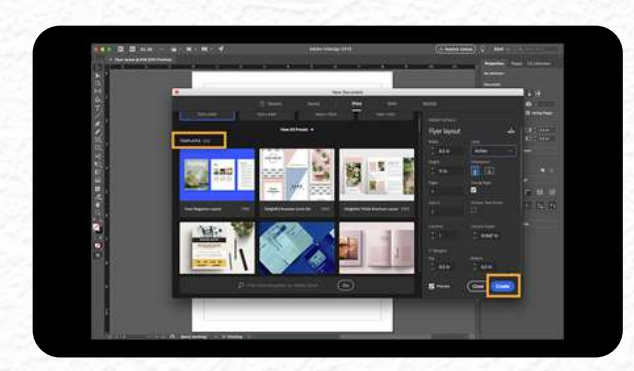

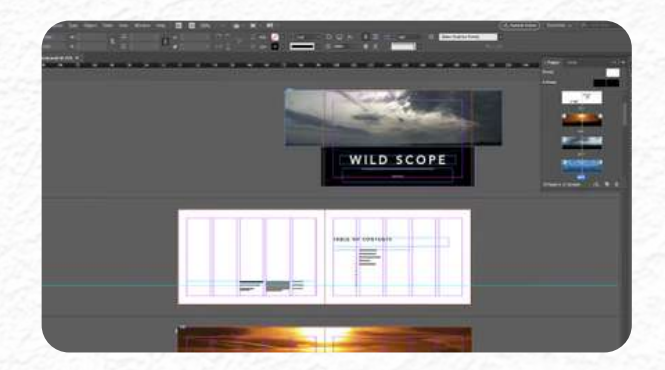

## **Working with Images and Text in InDesign**

This module provides essential skills for working with images and text in Adobe InDesign. Topics covered include importing and manipulating images, formatting text, and managing text frames. Through hands-on activities, students will learn to incorporate images and text effectively, creating visually appealing and professional designs.

#### **Topic 4: Working with Images in InDesign**

Learn to import, resize, crop, and enhance images in InDesign. Explore object effects to make visually stunning designs. Mastering these skills allows you to create captivating designs that effectively convey your message.

#### **Topic 5: Typographical Settings in InDesign**

Discover typographical settings in InDesign. Format text, adjust character spacing, and utilize typographic features. Understanding typography enhances readability, visual hierarchy, and overall aesthetics in your designs.

#### **Topic 6: Managing Text Frames and Text Frame Options**

Manage text frames by creating, manipulating, and adjusting frame options. Learn text threading for efficient text flow. Mastering text frame management ensures well-structured and readable designs, especially for text-heavy projects.

By learning these skills, you gain the ability to create visually engaging designs, effectively communicate messages, and handle text-heavy projects with ease. Don't miss the opportunity to master image and text manipulation in Adobe InDesign!

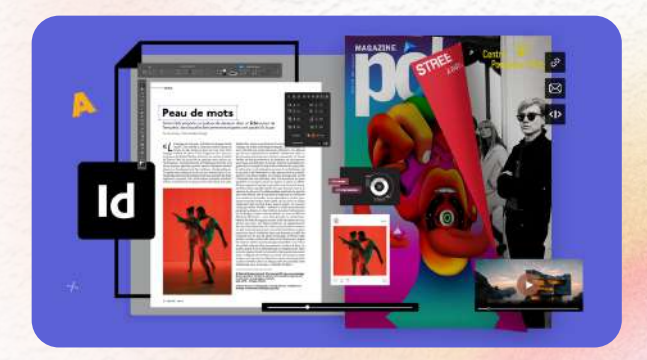

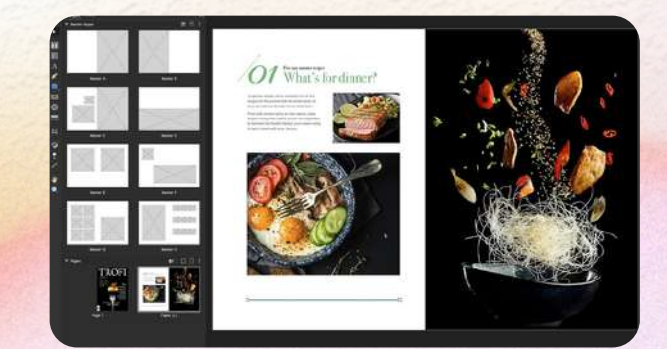

### **Advanced Layout Techniques and Styles in InDesign**

This module explores advanced layout techniques and styles in Adobe InDesign. Topics covered include paragraph styles, colors and swatches, and the use of parent (master) pages. Through hands-on activities, students will develop the skills to create visually stunning and consistent designs with efficient layout management.

#### **Topic 7: Overview of Paragraph Styles in InDesign**

Learn to create, modify, and apply paragraph styles consistently for efficient formatting. Mastering paragraph styles ensures consistent formatting throughout design projects, saving time and achieving a professional look.

#### **Topic 8: Colors and Swatches in InDesign**

Discover how to create and manage custom colors, utilize swatches, and apply color schemes to design elements. Mastering color management enhances visual appeal, brand consistency, and aesthetic harmony in designs.

#### **Topic 9: Introduction to Parent (Master) Pages in InDesign**

Learn to create and utilize parent pages for consistent layout and design elements across multiple pages. Mastering parent pages streamlines workflow, ensures consistency, and saves time in managing complex document layouts.

By mastering advanced layout techniques and styles in InDesign, you gain the ability to create visually stunning designs with consistent formatting, efficient color management, and streamlined layout workflows.

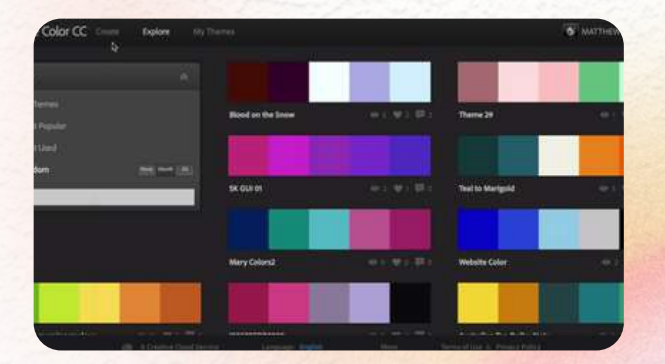

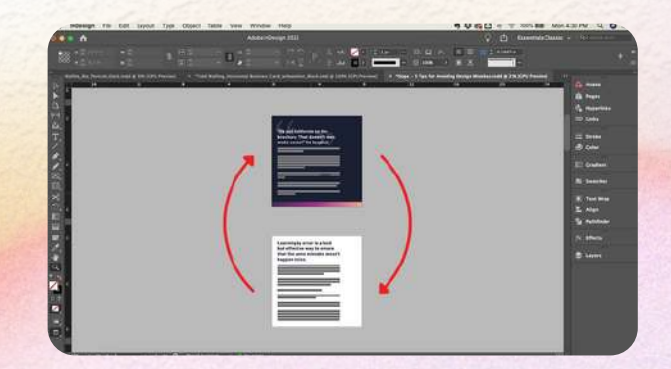

### **Interactive Elements and Publishing in InDesign**

This module explores the world of interactive elements and publishing in Adobe InDesign. Students will learn to create interactive PDFs, publish documents online using the Publish Online feature, and incorporate videos and animations to create engaging content.

#### **Topic 10: Creating Interactive PDFs in InDesign**

Learn to create interactive PDFs with navigation, buttons, and multimedia elements. Enhance your designs with interactivity and engage your audience in a dynamic and captivating way.

#### **Topic 11: Publishing Documents Online using Publish Online**

Discover how to share and publish your documents online. Reach a wider audience, collaborate effortlessly, and showcase your work with ease using the Publish Online feature.

#### **Topic 12: Adding Videos and Animations to InDesign Documents**

Learn to integrate videos and animations into your designs. Bring your content to life, enhance storytelling, and effectively communicate your message through captivating visual elements.

By mastering interactive elements and publishing in InDesign, you gain the ability to create engaging designs, reach a wider audience, and effectively communicate your ideas.

Enhance your design skills and elevate your projects to new heights with these essential techniques!

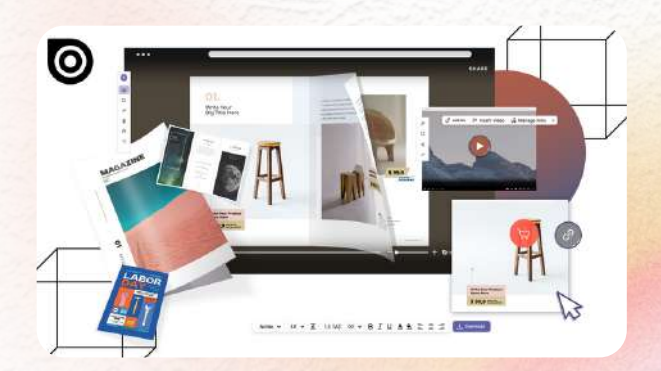

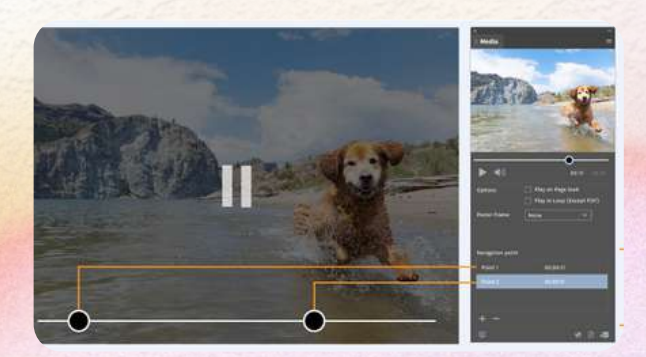

## **Advanced Techniques and Workflow Optimization**

Take your skills in Adobe InDesign to the next level with advanced techniques and workflow optimization. Explore topics such as advanced exporting and printing tricks, keyboard shortcuts, and utilizing Adobe Stock within InDesign to enhance productivity and create professional designs efficiently.

#### **Topic 13: Advanced Exporting and Printing Tricks in InDesign**

Master the art of exporting files and preparing them for print. Learn preflight checks, advanced PDF export options, and file optimization for different output formats, ensuring high-quality prints and efficient file management.

#### **Topic 14: Keyboard Shortcuts in InDesign**

Unlock the power of keyboard shortcuts to boost your productivity. Discover commonly used shortcuts for faster navigation, formatting, and editing in InDesign. Customize shortcuts to fit your workflow and streamline your design process.

#### **Topic 15: Utilizing Adobe Stock with InDesign**

Tap into a vast collection of high-quality images, icons, and graphics with Adobe Stock. Learn how to access, browse, and incorporate Adobe Stock resources seamlessly into your designs. Enhance creativity, save time, and elevate your visual compositions.

Learning advanced techniques and workflow optimization in InDesign empowers designers to excel in their craft. From advanced exporting for highquality prints to using keyboard shortcuts for efficient workflows, and accessing Adobe Stock for professional assets, these skills enhance productivity, save time, and elevate design outcomes.

Stay ahead of the curve and optimize your InDesign workflow with advanced techniques.

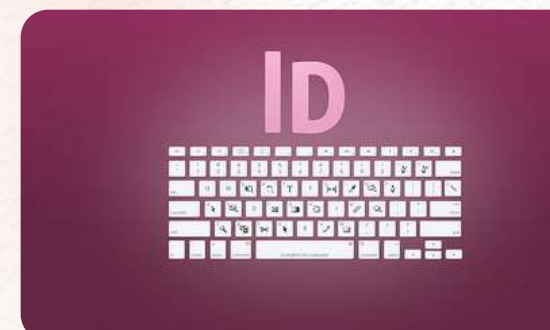

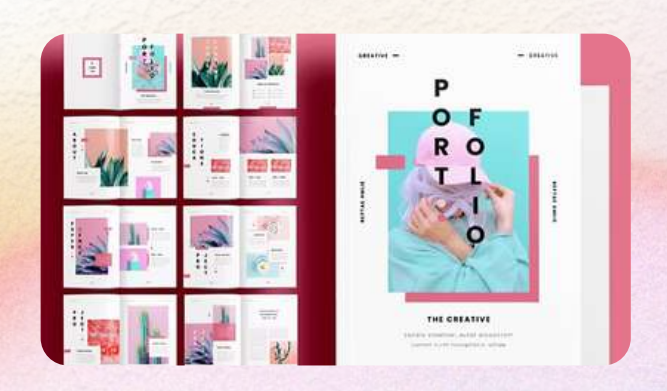

# **Advanced Typography and Design in InDesign**

Take your typography and design skills in Adobe InDesign to new heights with advanced techniques. Master fonts to create visually captivating designs, utilize advanced pages panel techniques for efficient page layout, and implement exporting and printing best practices for high-quality output.

#### **Topic 16: Mastering Fonts in Adobe InDesign**

Unleash the power of fonts in your designs. Learn font management, pairing techniques, and explore free fonts and icons from Adobe Market. Create visually appealing designs with cohesive typography that grabs attention.

#### **Topic 17: Advanced Pages Panel Techniques in InDesign**

Efficiently manage and organize pages using the Pages panel. Learn document insertion, working with master pages, and advanced features for seamless page layout workflow. Maintain design consistency and tackle large projects with ease.

#### **Topic 18: Exporting and Printing Best Practices in InDesign**

Ensure your designs shine in print. Discover best practices for exporting InDesign projects, applying color profiles, determining resolution settings, and important considerations for print production. Achieve accurate and high-quality output.

Mastering advanced typography and design techniques in InDesign opens doors to limitless creativity. From harnessing the power of fonts to streamlining page layout and achieving stunning print results, these skills empower designers to create impactful designs that captivate audiences and communicate effectively.

Elevate your design expertise with advanced typography and design in InDesign.

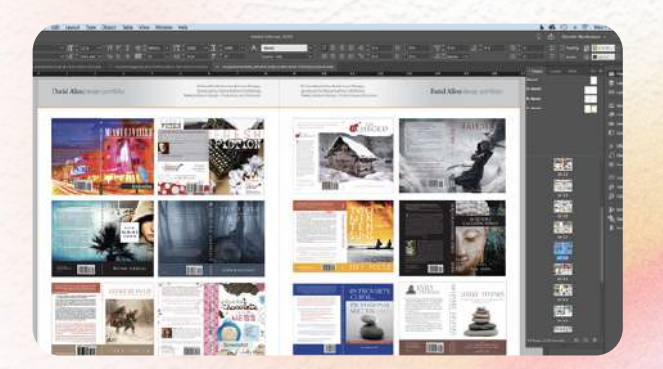

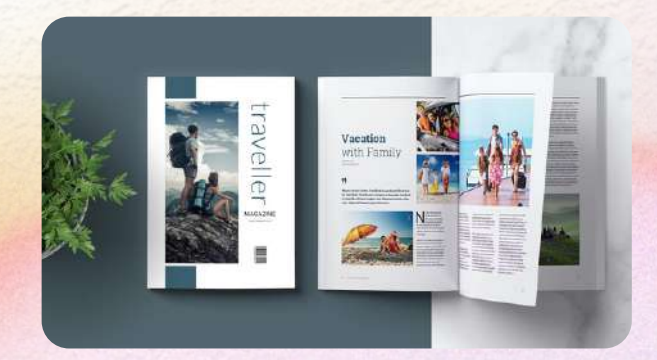

# Package 1 3 Months Comprehensive Course

#### **For those who desire to take a deep dive into creative fields at a comfortable pace, with small group interactions!**

Unleash your potential with our Three-Month Comprehensive Course. This package is crafted for those who enjoy a steady pace and prefer a structured curriculum.

Get personal attention in a small group setting, make new friends, and journey together into the exciting world of creative arts.

Each course has 6 modules, each module has 3 topics. The course is distributed across 12 weeks.

On completion, learners will receive a Certificate of Attendance.

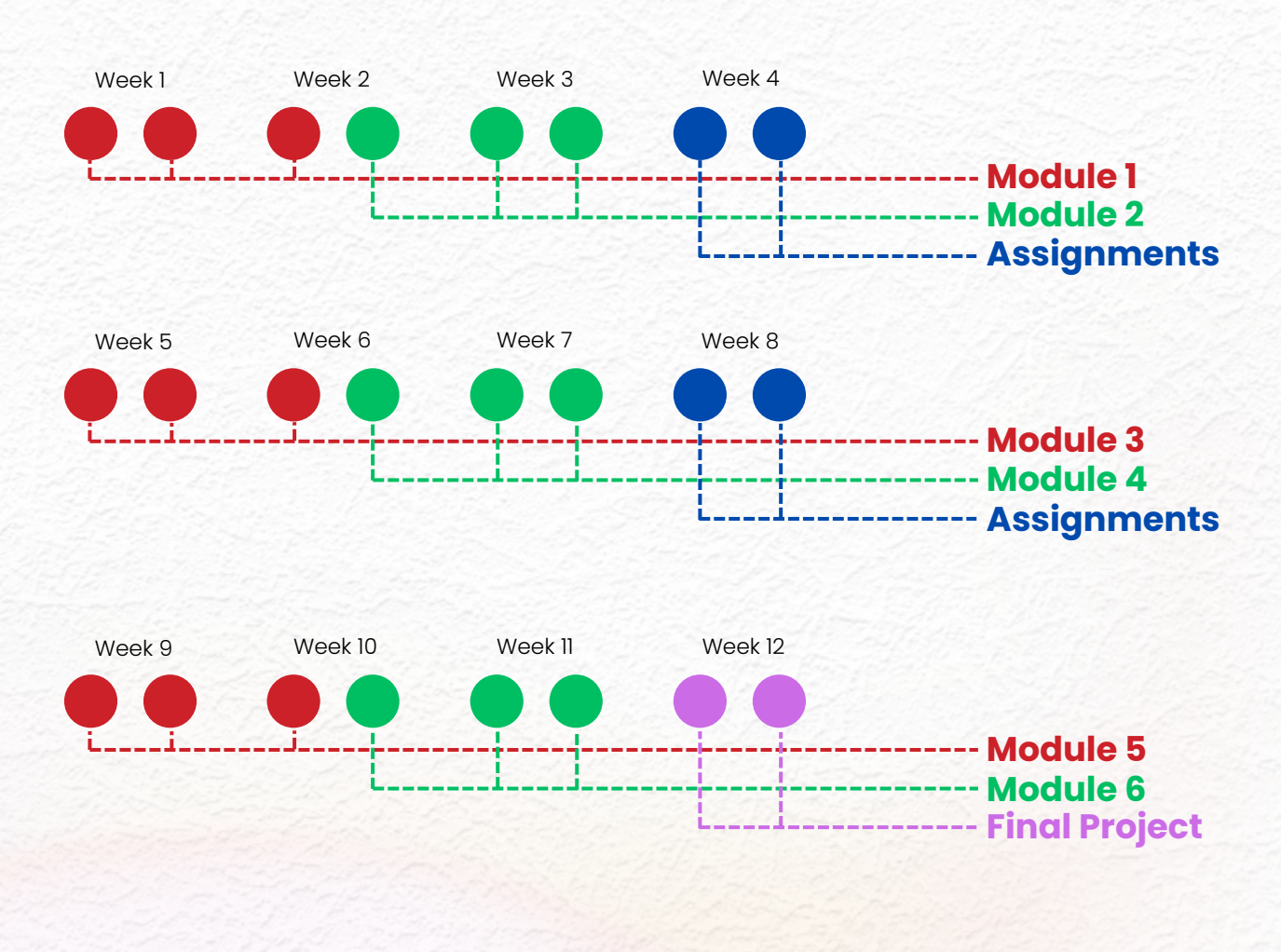

**Fee: 180 BHD per Month 3897 4014**

createbahrain.com

# Package 2 Crash Course

**It's not for beginners, but for those who have learned before and want to remember and shine up their skills.**

#### **Get back in the game fast and join us today!**

Are you a go-getter with a tight schedule?

This one-on-one class lets you dive head-first into your chosen field, giving you an intensive overview in just a week. Gain the skills you need, in the time you have.

Each day covers one module. With the 7th day dedicated to revising and summarizing all the modules. Learners will be receiving a total of 14 hours of one-on-one instruction.

On completion, learners will receive a Certificate of Attendance.

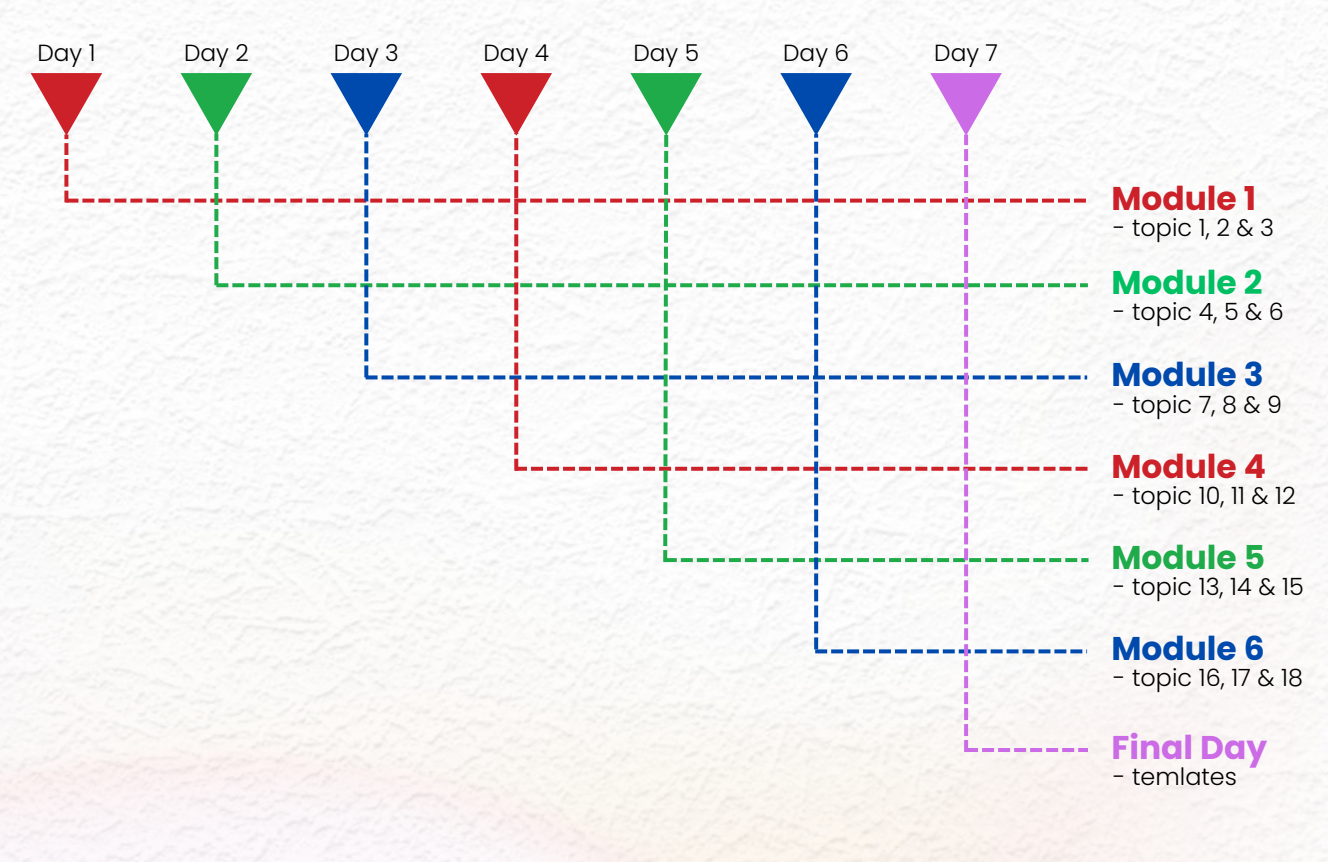

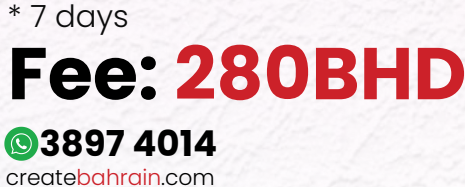

# Package 3 **Customized Learning Experience**

#### **For those who value flexibility and control in their learning journey, our Customized Learning.**

Your goals, your pace, your success.

Our Customized Learning Experience puts you in the driver's seat of your education. Select from our Starter, Linear and Intense Learner options to tailor your learning experience to your lifestyle.

We are here for you if you seek flexible timings, wish to tailor your learning journey according to your personal schedule, and value the opportunity to intensify or ease your study plan based on your individual needs.

Why fit in when you can stand out?

### **Starter Package** 3 sessions per week;

**4Months** Total of 12 sessions per month;

# **240BHD**

# **Linear Package**

**3MONTES** 4 sessions per week; Total of 16 sessions per month;

# **320BHD**

# **Intense Learner**

**2Months** 5 sessions per week; Total of 20 sessions per month;

# **400BHD**

**3897 4014** createbahrain.com

# Package 4 **Customized Program**

#### **Unleash your creative freedom and tailor your learning experience to suit your individual needs and interests.**

Do you know exactly what you want?

Our Customized Program lets you design your learning journey.

For those who know what they want and need the flexibility to focus on specific topics

Select your course content, schedule your class timings, and learn at a pace that works for you.

It's your path to success, designed by you.

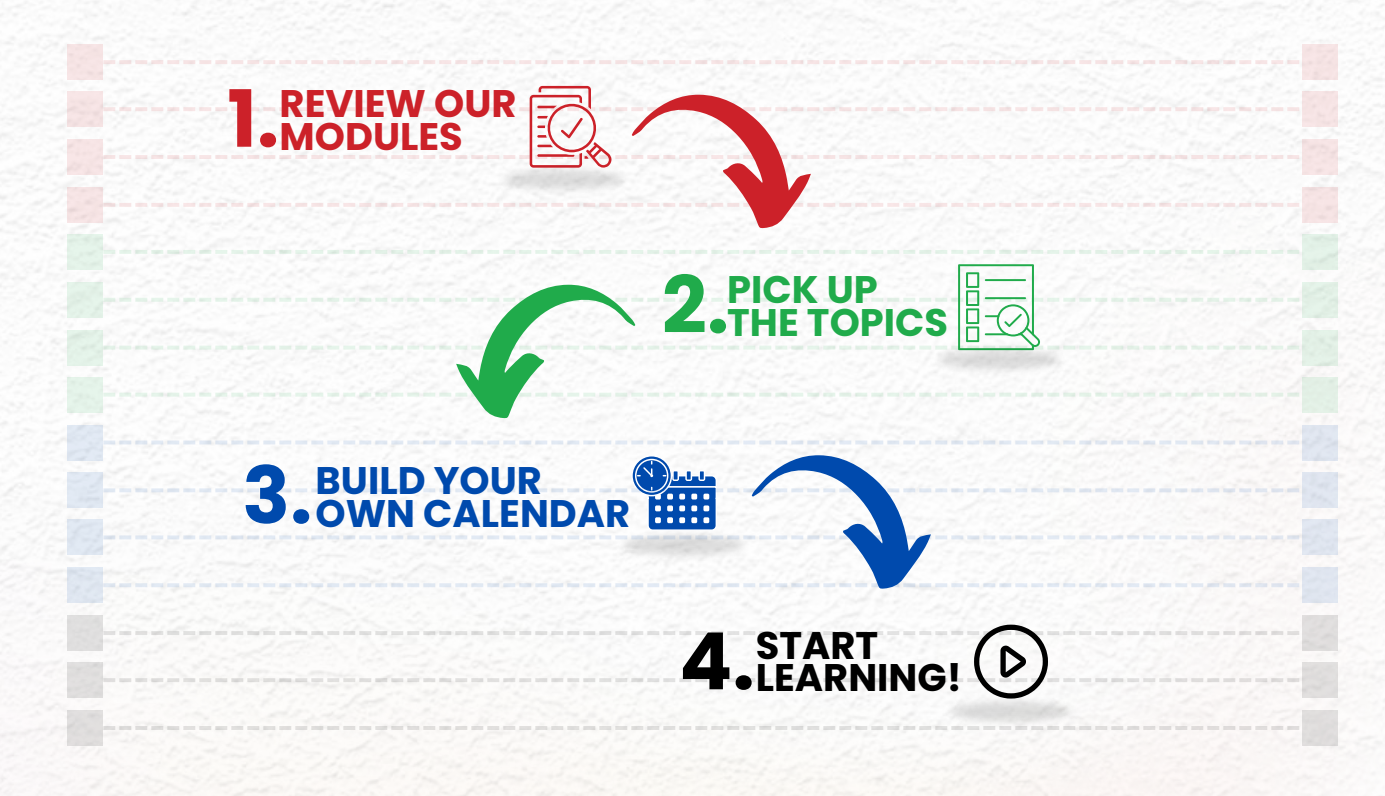

\* this package start with at least 8 session..

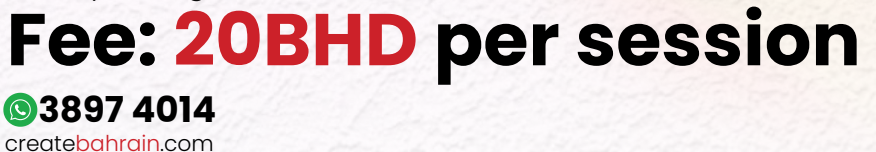

# Your Portfolio Journey

Start your course with us, and you'll begin crafting your unique portfolio right away. Over three months, watch it grow and reflect your newfound skills and creativity.

By the end, you'll have a tangible testament to your educational journey with Create Bahrain. Your portfolio is more than just a stepping stone for career progression—it's a keepsake of your achievements.

A tool for self-reflection, it allows you to revisit your growth and inspire yourself to keep pushing for greater heights.

We'll showcase your portfolio on a dedicated page on our website, giving you lifetime access to your body of work.

Share your journey and creations with the world and bask in the pride of being a part of the Create Bahrain community.

Remember, your portfolio is your story of dedication, resilience, and creativity. At Create Bahrain, we're excited to see the narrative you'll create and the heights you'll reach.

Your portfolio isn't just a collection—it's your first step in making a global impact. Let's embark on this unforgettable journey together.

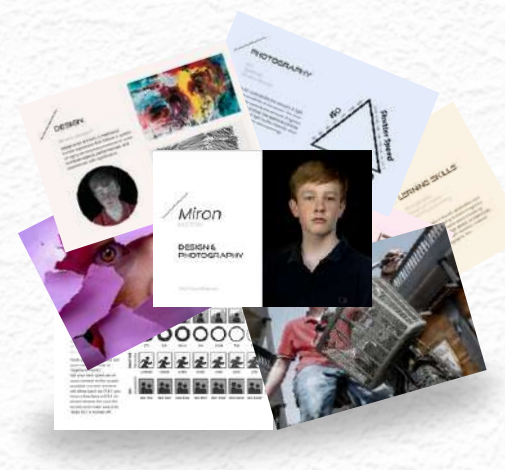

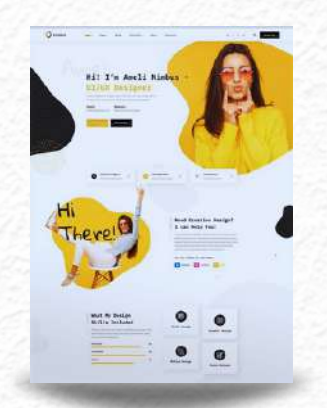

**Printable PDF Webpage with**

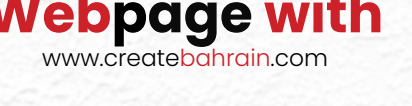

**3897 4014** createbahrain.com

# **Dear Student,**

Welcome to CreateBahrain Academy, a dynamic platform designed for those passionate about design, photography, filmography, animation, coding, and digital marketing. As an independent entity from the well-established TeachBahrain Academy, our mission is to empower curious minds to transform the world.

Inspired by the pioneering educational philosophies of Mr. Saad Akbar and Mr. Omair Imtiaz, we believe in nurturing individuality, fostering inventive spirits, and promoting independent thinking. The curriculum, further shaped by the expertise of Ms. Kanwal Imtiaz, a former Ikea Design Manager, ensures a focus on self-driven and experiential learning.

Our curriculum guarantees meaningful, hands-on learning experiences, guided by expert educators in a vibrant community. We're excited to offer you a customized learning path tailored to your interests and aspirations.

Join us for a tour or attend an upcoming admission event to experience our dynamic learning environment firsthand. Spread the word to others who share your passion for creativity and learning. Together, let's improve the world through the power of creative education.

Best wishes Kanwal Saeed

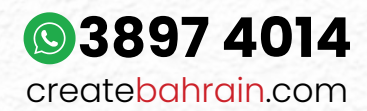

TeachBahrain Compound, Janabiyah Highway, Bahrain © TeachBahrain Academy W.L.L.

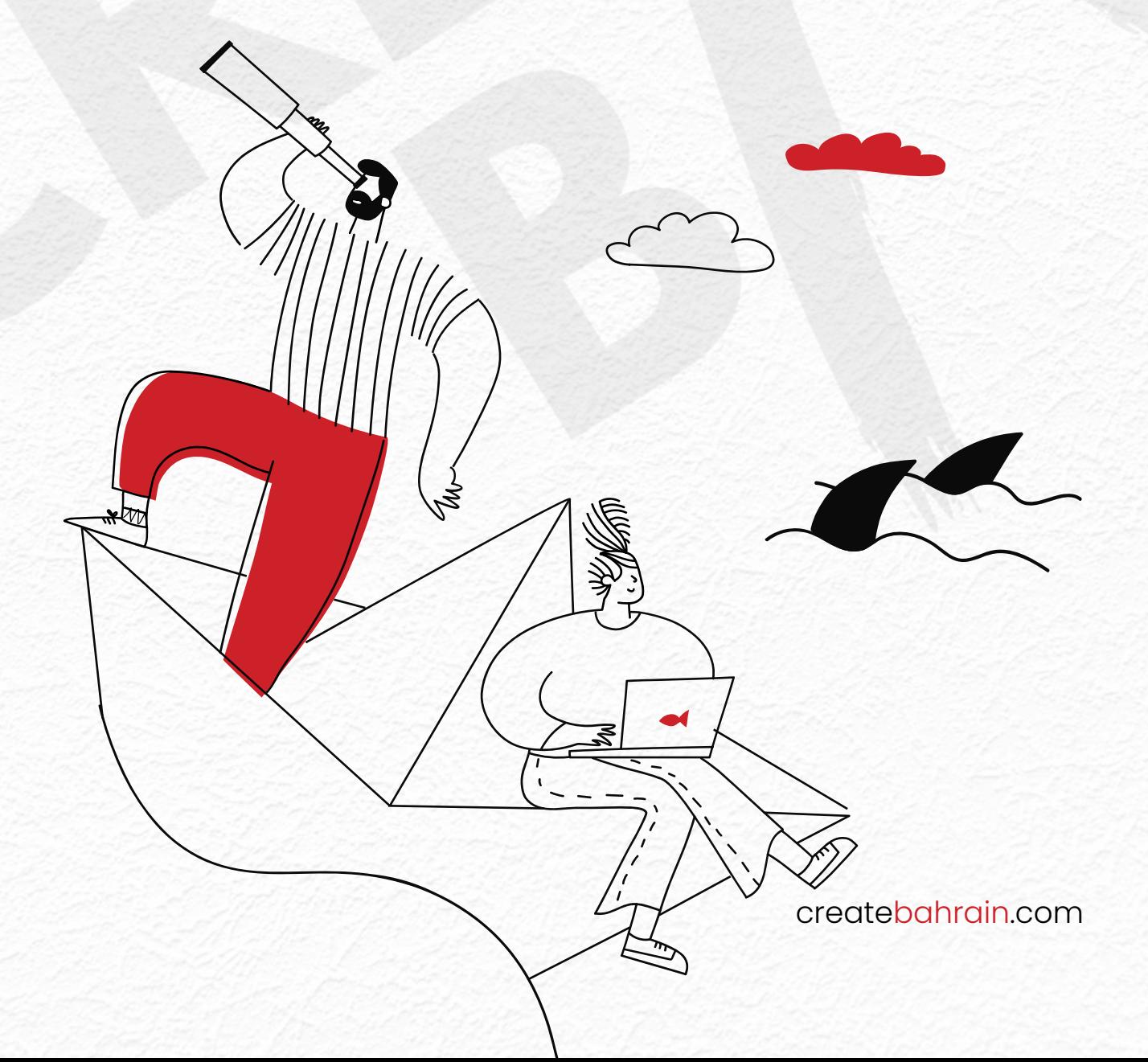